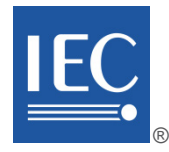

Edition 3.0 2021-12

# **INTERNATIONAL STANDARD**

# **NORME INTERNATIONALE**

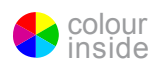

**Energy management system application program interface (EMS-API) – Part 456: Solved power system state profiles** 

**Interface de programmation d'application pour système de gestion d'énergie (EMS-API) – Partie 456: Profils d'état de réseaux électriques résolus** 

INTERNATIONAL ELECTROTECHNICAL **COMMISSION** 

**COMMISSION** ELECTROTECHNIQUE INTERNATIONALE

ICS 33.200 ISBN 978-2-8322-5061-7

**Warning! Make sure that you obtained this publication from an authorized distributor. Attention! Veuillez vous assurer que vous avez obtenu cette publication via un distributeur agréé.**

® Registered trademark of the International Electrotechnical Commission Marque déposée de la Commission Electrotechnique Internationale

# CONTENTS

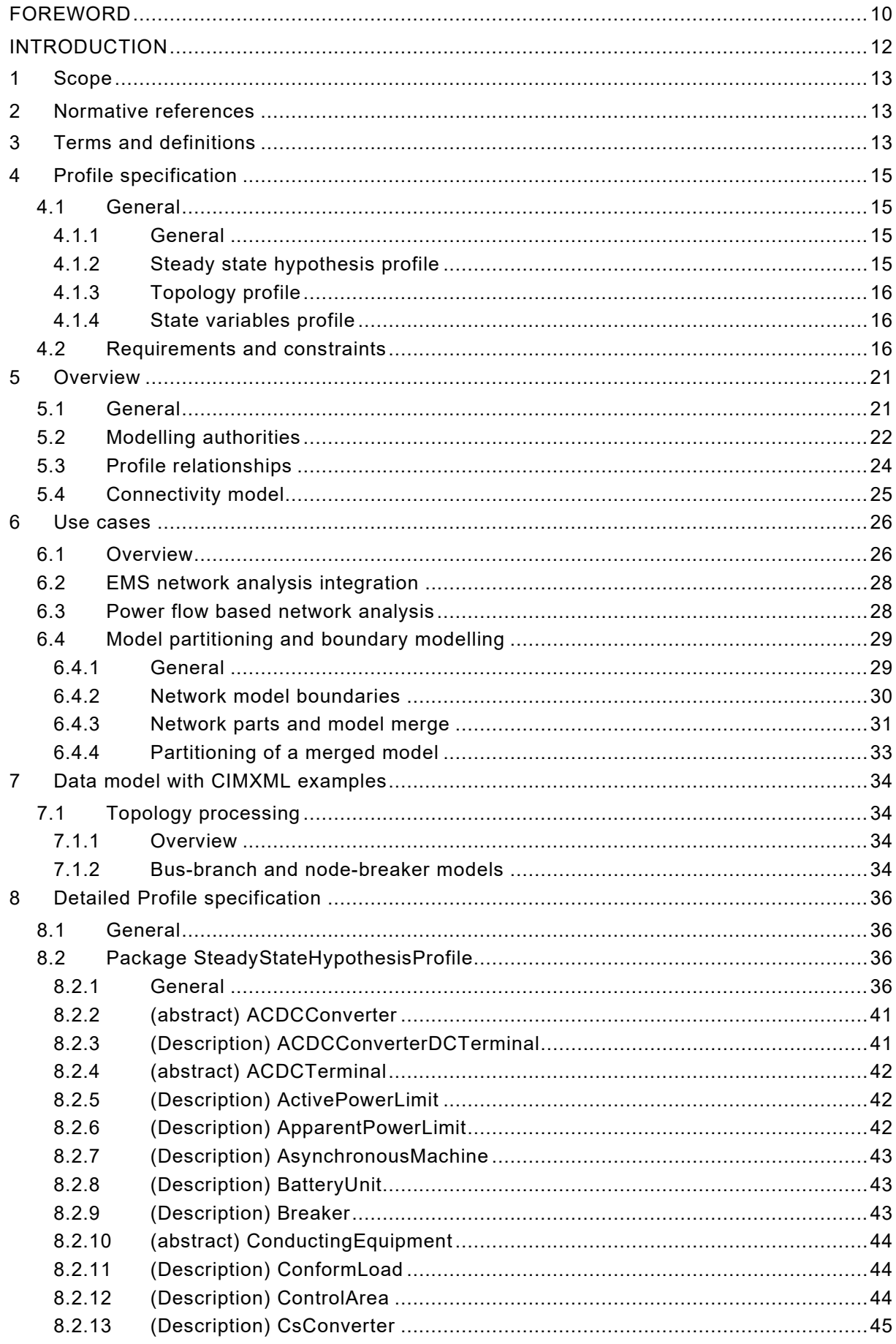

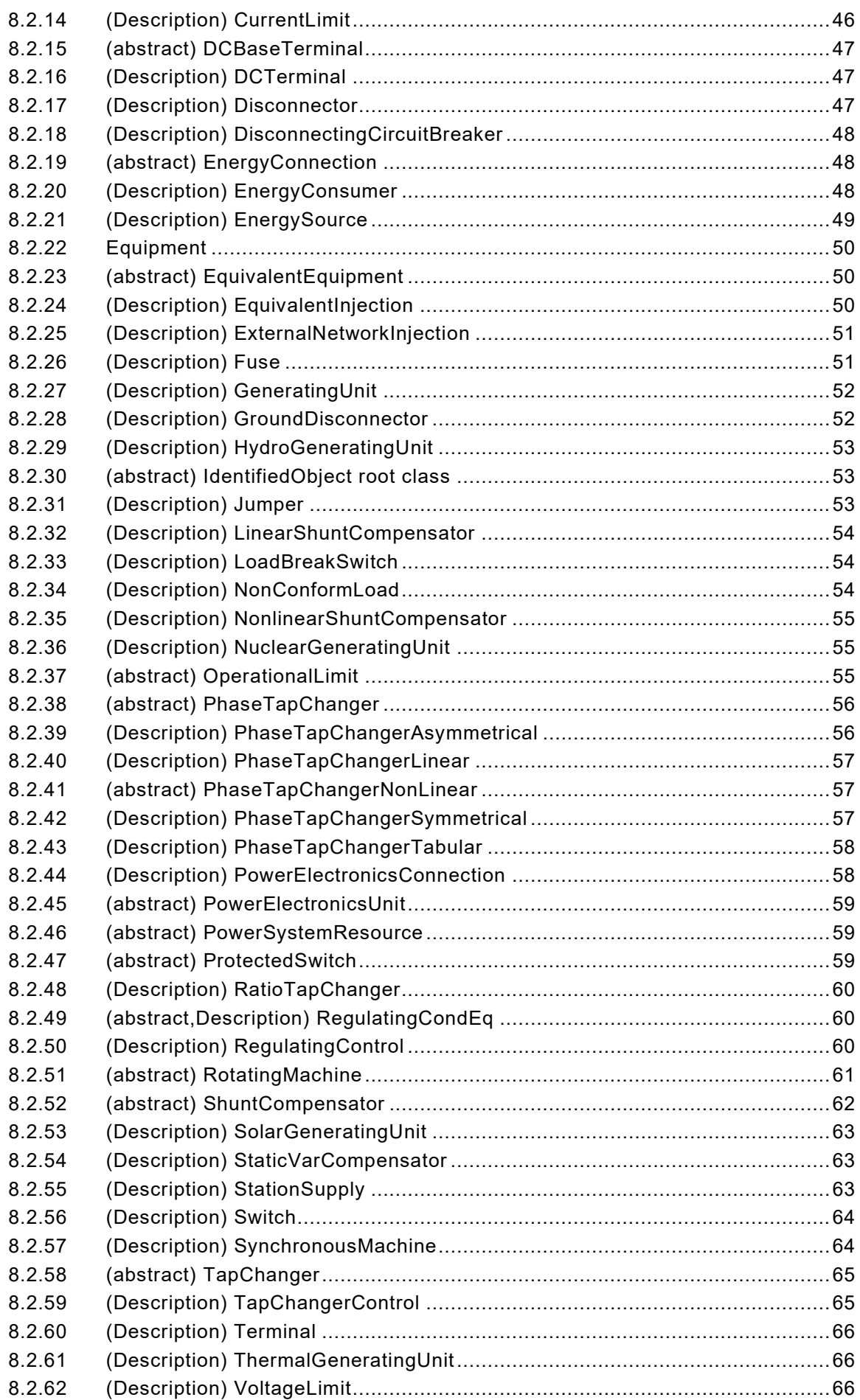

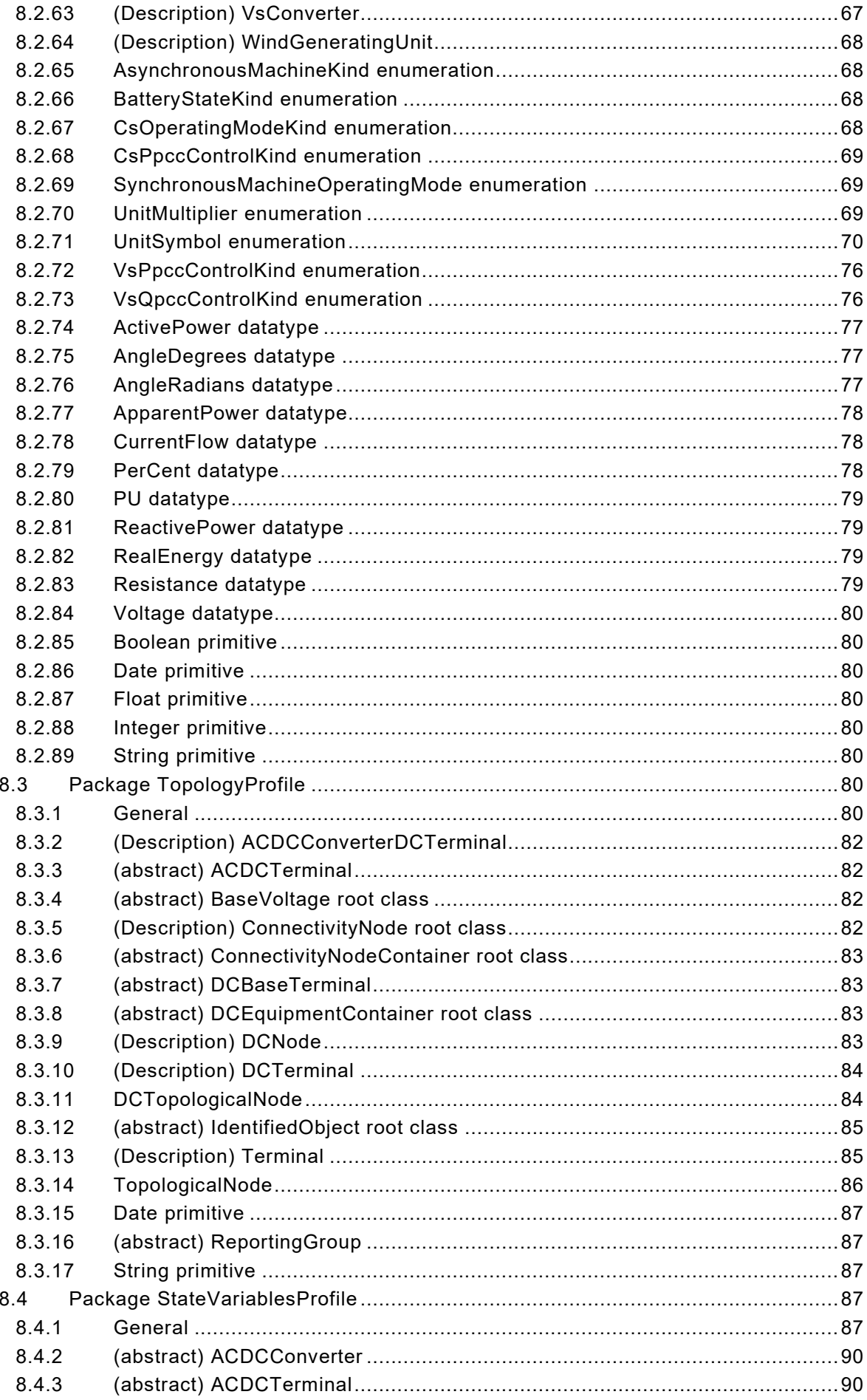

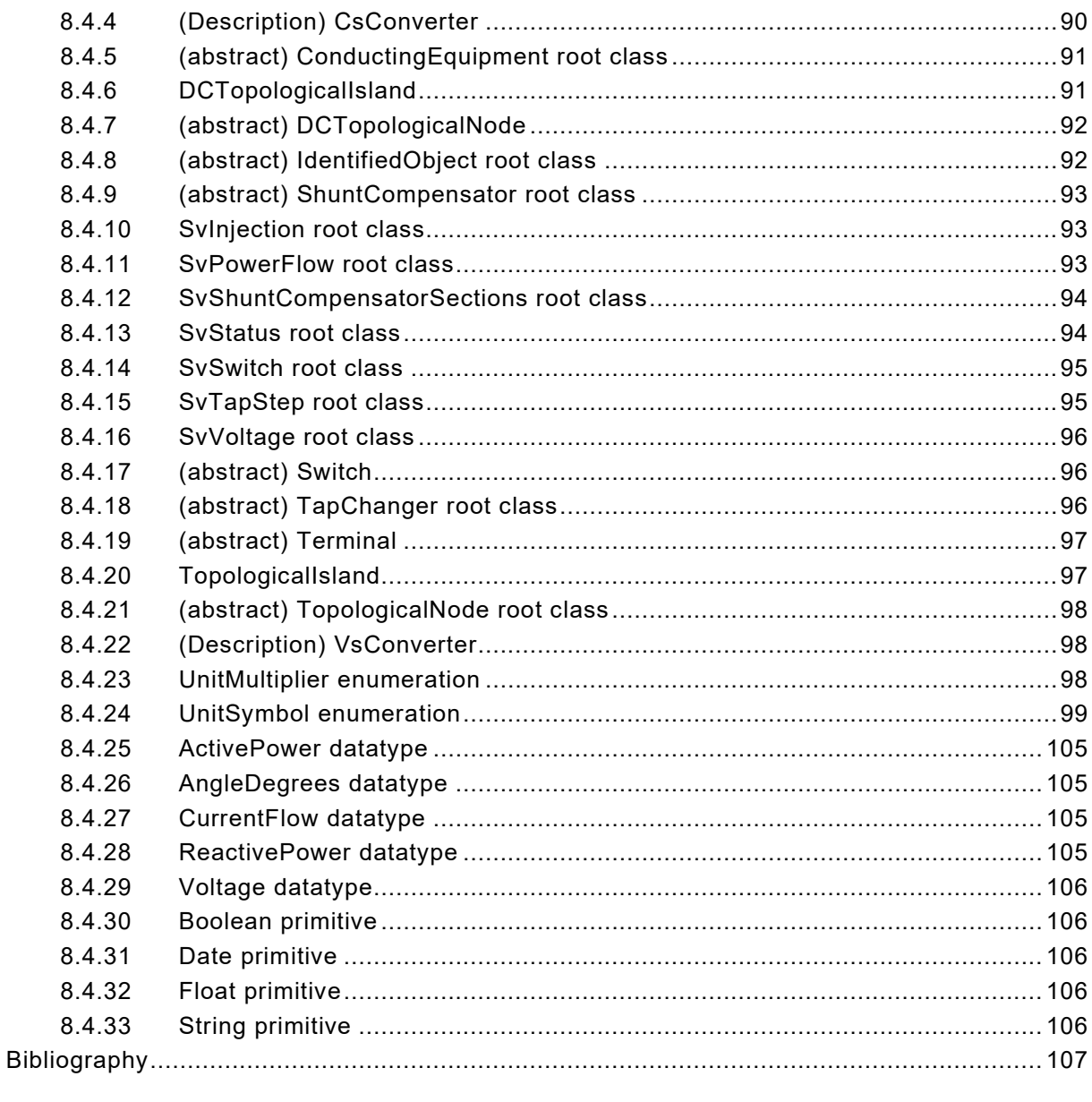

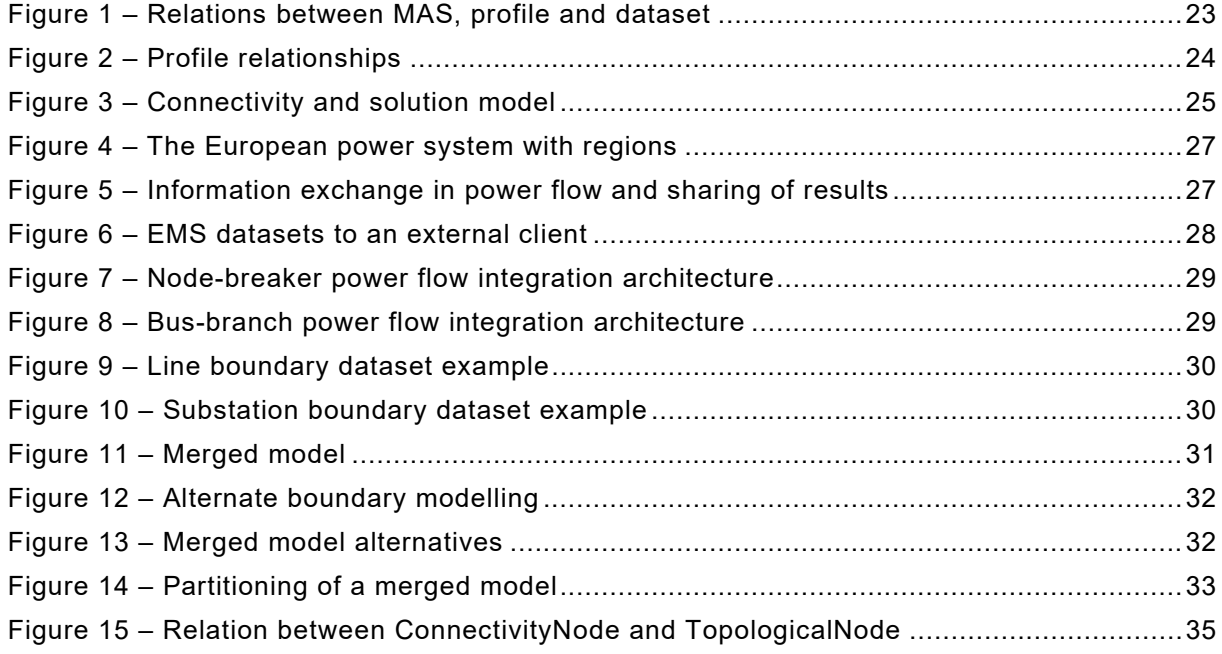

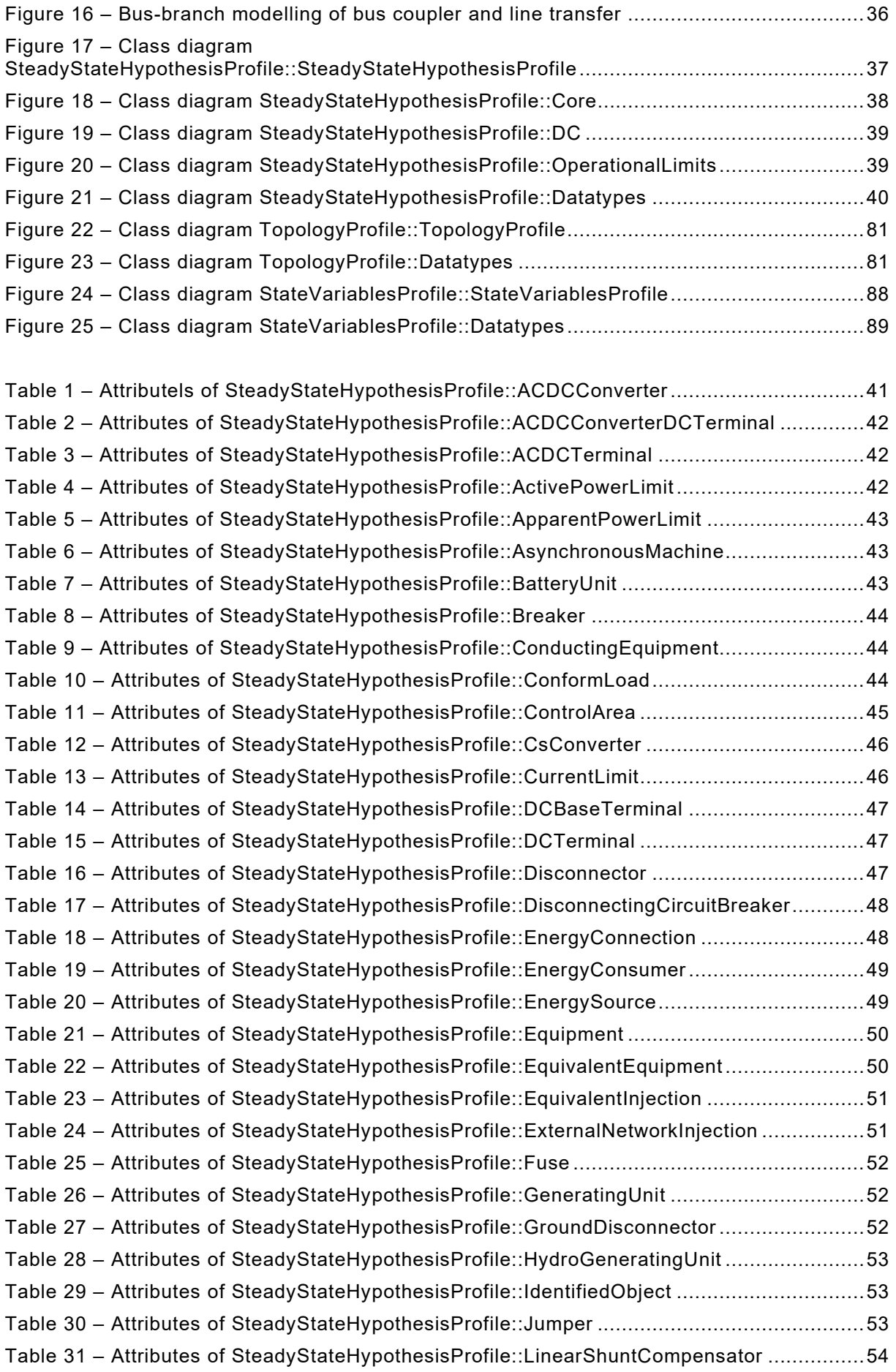

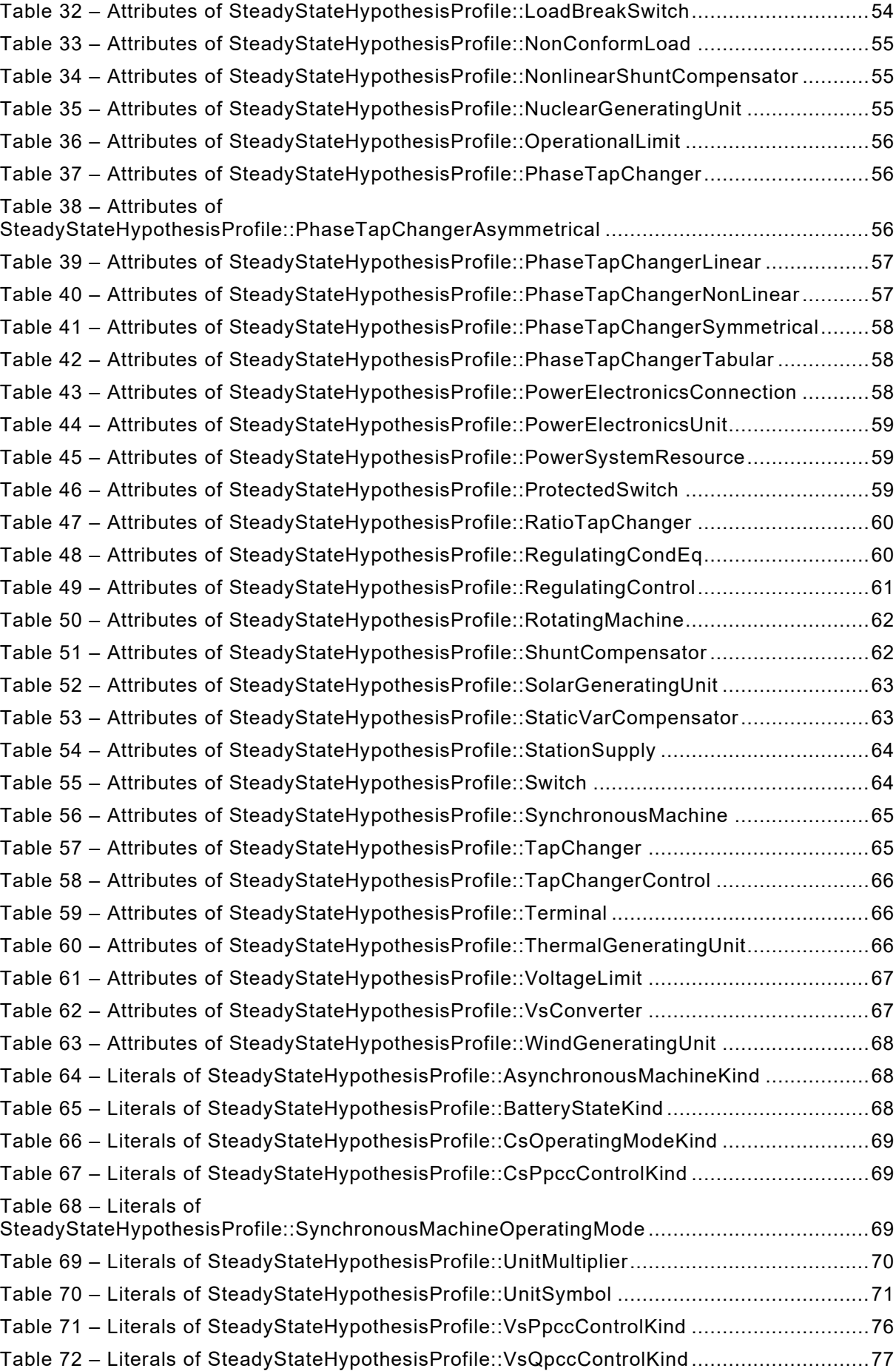

Table 73 – Attributes of SteadyStateHypothesisProfile::ActivePower ....................................77

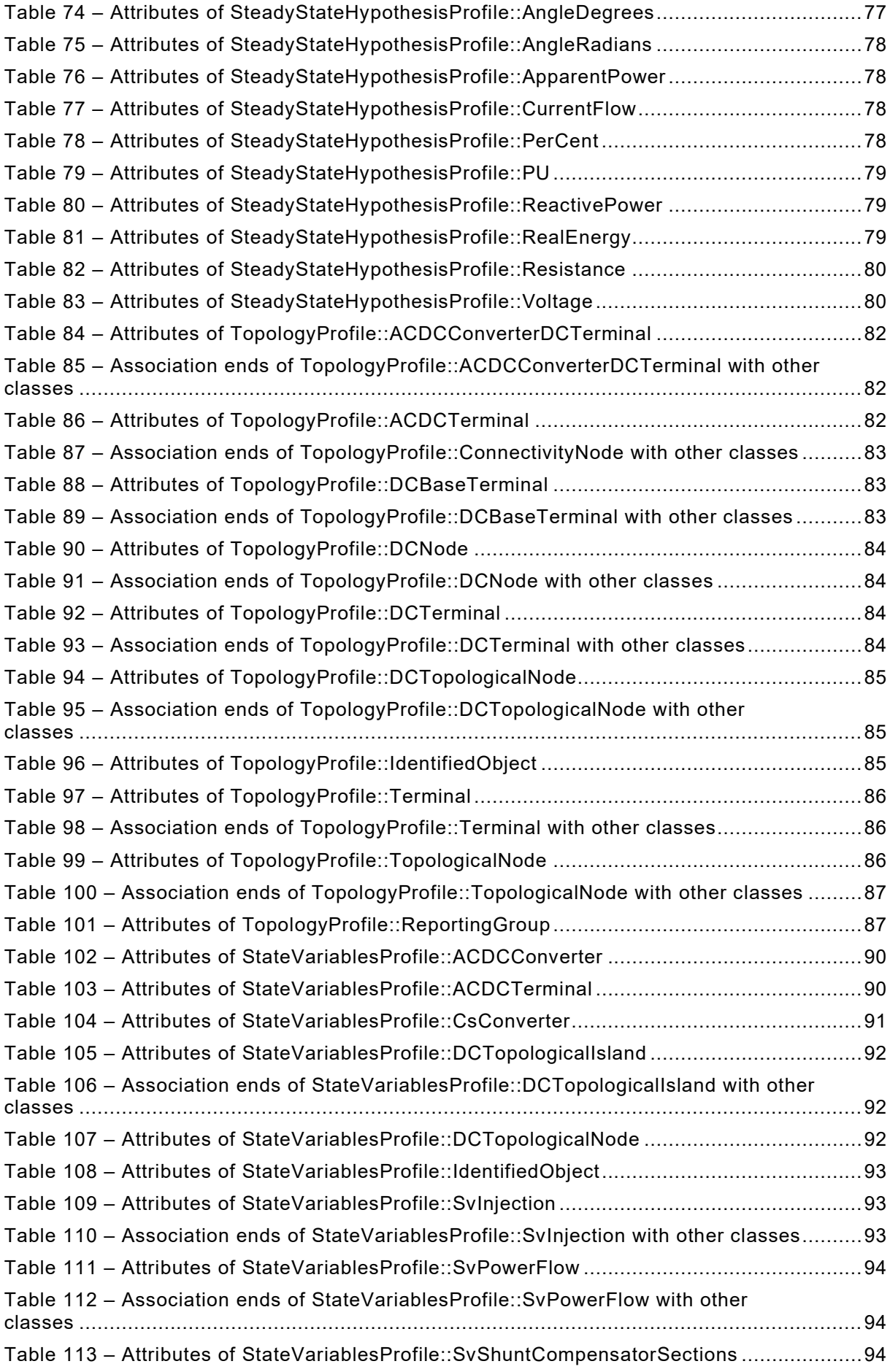

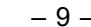

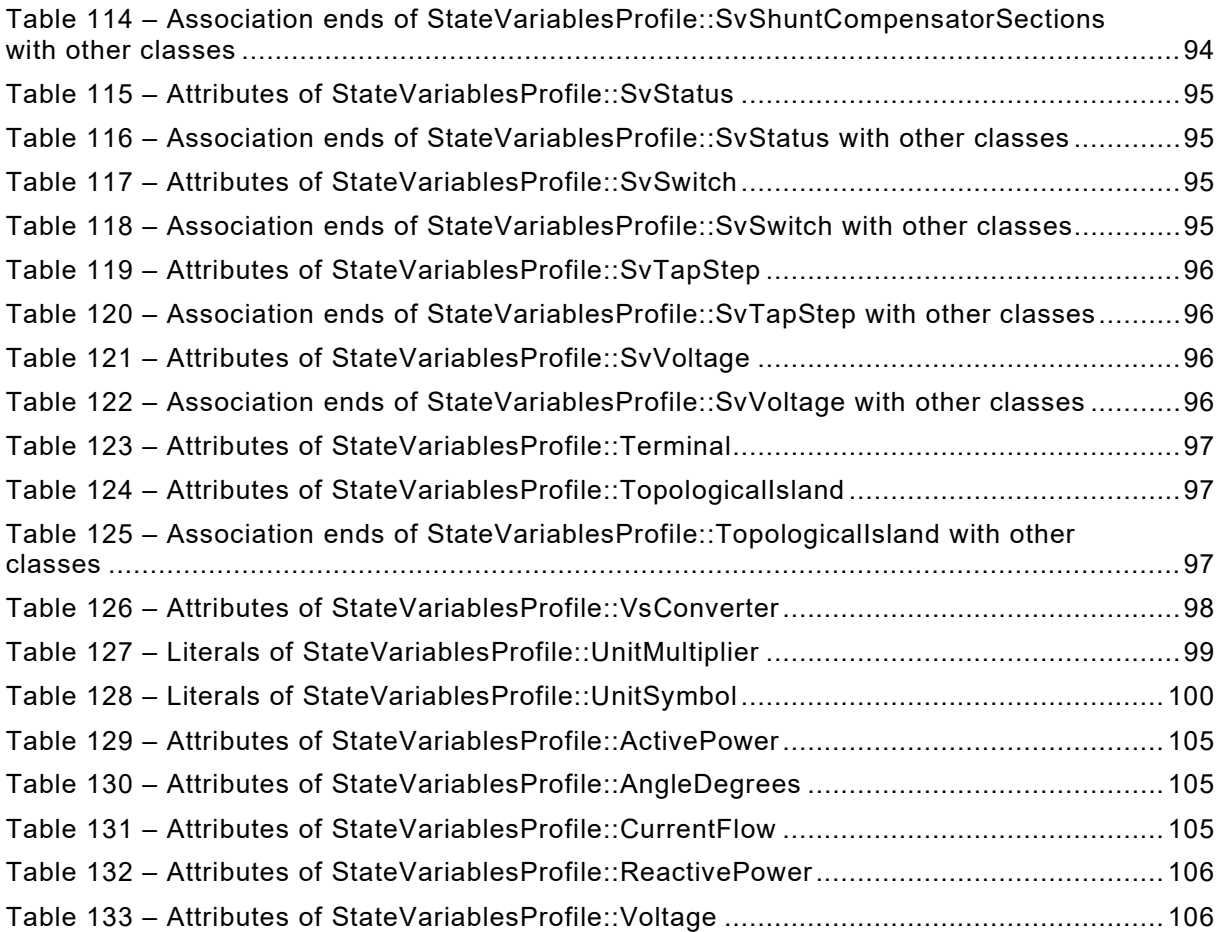

## INTERNATIONAL ELECTROTECHNICAL COMMISSION

\_\_\_\_\_\_\_\_\_\_\_\_

# **ENERGY MANAGEMENT SYSTEM APPLICATION PROGRAM INTERFACE (EMS-API) –**

#### **Part 456: Solved power system state profiles**

## FOREWORD

- <span id="page-9-0"></span>1) The International Electrotechnical Commission (IEC) is a worldwide organization for standardization comprising all national electrotechnical committees (IEC National Committees). The object of IEC is to promote international co-operation on all questions concerning standardization in the electrical and electronic fields. To this end and in addition to other activities, IEC publishes International Standards, Technical Specifications, Technical Reports, Publicly Available Specifications (PAS) and Guides (hereafter referred to as "IEC Publication(s)"). Their preparation is entrusted to technical committees; any IEC National Committee interested in the subject dealt with may participate in this preparatory work. International, governmental and non-governmental organizations liaising with the IEC also participate in this preparation. IEC collaborates closely with the International Organization for Standardization (ISO) in accordance with conditions determined by agreement between the two organizations.
- 2) The formal decisions or agreements of IEC on technical matters express, as nearly as possible, an international consensus of opinion on the relevant subjects since each technical committee has representation from all interested IEC National Committees.
- 3) IEC Publications have the form of recommendations for international use and are accepted by IEC National Committees in that sense. While all reasonable efforts are made to ensure that the technical content of IEC Publications is accurate, IEC cannot be held responsible for the way in which they are used or for any misinterpretation by any end user.
- 4) In order to promote international uniformity, IEC National Committees undertake to apply IEC Publications transparently to the maximum extent possible in their national and regional publications. Any divergence between any IEC Publication and the corresponding national or regional publication shall be clearly indicated in the latter.
- 5) IEC itself does not provide any attestation of conformity. Independent certification bodies provide conformity assessment services and, in some areas, access to IEC marks of conformity. IEC is not responsible for any services carried out by independent certification bodies.
- 6) All users should ensure that they have the latest edition of this publication.
- 7) No liability shall attach to IEC or its directors, employees, servants or agents including individual experts and members of its technical committees and IEC National Committees for any personal injury, property damage or other damage of any nature whatsoever, whether direct or indirect, or for costs (including legal fees) and expenses arising out of the publication, use of, or reliance upon, this IEC Publication or any other IEC Publications.
- 8) Attention is drawn to the Normative references cited in this publication. Use of the referenced publications is indispensable for the correct application of this publication.
- 9) Attention is drawn to the possibility that some of the elements of this IEC Publication may be the subject of patent rights. IEC shall not be held responsible for identifying any or all such patent rights.

IEC 61970-456 has been prepared by IEC technical committee 57: Power systems management and associated information exchange. It is an International Standard.

This third edition cancels and replaces the second edition published in 2018. This edition constitutes a technical revision. It is based on the IEC 61970 UML version 'IEC61970CIM17v40', dated 2020-08-24.

This edition includes the following significant technical changes with respect to the previous edition:

- a) Updated to support CIM17 (IEC 61970-301:2020+AMD1) and align with IEC 61970‑452:ED4.
- b) The classes PowerElectronicsConnection, PowerElectronicsUnit and PowerElectronicsWindUnit are added to the Steady State Hypothesis (SSH) profile to match the changes done for Edition 4 of IEC 61970-452, Core Equipment profile.
- c) Added relevant terms used in this document.

d) Clarified use of Equipment.inService and Equipment.normallyInService.

The text of this International Standard is based on the following documents:

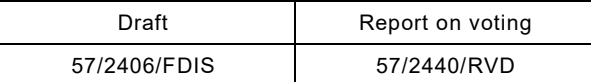

Full information on the voting for its approval can be found in the report on voting indicated in the above table.

The language used for the development of this International Standard is English.

This document was drafted in accordance with ISO/IEC Directives, Part 2, and developed in accordance with ISO/IEC Directives, Part 1 and ISO/IEC Directives, IEC Supplement, available at [www.iec.ch/members\\_experts/refdocs.](http://www.iec.ch/members_experts/refdocs) The main document types developed by IEC are described in greater detail at [www.iec.ch/standardsdev/publications.](http://www.iec.ch/standardsdev/publications)

A list of all parts in the IEC 61970 series, published under the general title *Energy management system application program interface (EMS-API)*, can be found on the IEC website.

The committee has decided that the contents of this document will remain unchanged until the stability date indicated on the IEC website under [webstore.iec.ch](https://webstore.iec.ch/?ref=menu) in the data related to the specific document. At this date, the document will be

- reconfirmed,
- withdrawn,
- replaced by a revised edition, or
- amended.

**IMPORTANT – The "colour inside" logo on the cover page of this document indicates that it contains colours which are considered to be useful for the correct understanding of its contents. Users should therefore print this document using a colour printer.**

## INTRODUCTION

<span id="page-11-0"></span>This document is one of several parts of the IEC 61970 series that defines common information model (CIM) datasets exchanged between application programs in energy management systems (EMS).

The IEC 61970-300 series specifies the common information model (CIM). The CIM is an abstract model that represents the objects in an electric utility enterprise typically needed to model the operational aspects of a utility.

This document is one of the IEC 61970-400 series of component interface standards that specify the semantic structure of data exchanged between components (or applications) and/or made publicly available data by a component. This document describes the payload that would be carried if applications are communicating via a messaging system, but the standard does not include the method of exchange, and therefore is applicable to a variety of exchange implementations. The examples in this document are based on the exchanged data formatted specified in IEC 61970-552 CIM XML model exchange standard.

This document specifies three profiles:

- The Steady State Hypothesis (SSH) profile that describes power flow application input variables such as voltage set points, switch statuses etc.
- The topology profile (TP) that describes a bus-branch model. A topology model may be created by a network model builder from a node-breaker model with SSH as inputs using topology processing or by a tool where a user interactively builds a topology model. Therefore, a topology model is defined as an output.
- State variables profile (SV) that describes the solution of a power system case such as is produced by power flow or state estimation applications.

This document describes the inputs and solutions (outputs) with reference to a power system model that conforms to IEC 61970-452 in this series of related standards. The separation of information into profiles also enables separation of data into documents corresponding to the profiles. In this way the profiles defined in this document generate small data documents compared with traditional bus-branch or node-breaker formats that include the network, the initial conditions and the result.

# **ENERGY MANAGEMENT SYSTEM APPLICATION PROGRAM INTERFACE (EMS-API) –**

## **Part 456: Solved power system state profiles**

## <span id="page-12-0"></span>**1 Scope**

This part of IEC 61970 belongs to the IEC 61970-450 to IEC 61970-499 series that, taken as a whole, defines at an abstract level the content and exchange mechanisms used for data transmitted between power system analyses applications, control centres and/or control centre components.

The purpose of this document is to rigorously define the subset of classes, class attributes, and roles from the CIM necessary to describe the result of state estimation, power flow and other similar applications that produce a steady-state solution of a power network, under a set of use cases which are included informatively in this document.

This document is intended for two distinct audiences, data producers and data recipients, and can be read from those two perspectives. From the standpoint of model export software used by a data producer, the document defines how a producer may describe an instance of a network case in order to make it available to some other program. From the standpoint of a consumer, the document defines what that importing software must be able to interpret in order to consume power flow cases.

There are many different use cases for which use of this document is expected and they differ in the way that the document will be applied in each case. Implementers are expected to consider what use cases they wish to cover in order to know the extent of different options they must cover. As an example, the profiles defined in this document will be used in some cases to exchange starting conditions rather than solved conditions, so if this is an important use case, it means that a consumer application needs to be able to handle an unsolved state as well as one which has met some solution criteria.

## <span id="page-12-1"></span>**2 Normative references**

\_\_\_\_\_\_\_\_\_\_\_\_

The following documents are referred to in the text in such a way that some or all of their content constitutes requirements of this document. For dated references, only the edition cited applies. For undated references, the latest edition of the referenced document (including any amendments) applies.

IEC 61970-301:2020, *Energy management system application program interface (EMS-API) – Part 301: Common information model (CIM) base*  IEC 61970-301:2020/AMD1:—[1](#page-12-3)

<span id="page-12-2"></span>IEC 61970-452:2021, *Energy management system application program interface (EMS-API) – Part 452: CIM static transmission network model profiles*

<span id="page-12-3"></span><sup>1</sup> Under preparation. Stage at the time of publication: IEC/RPVC 61970-301/AMD1:2021

# SOMMAIRE

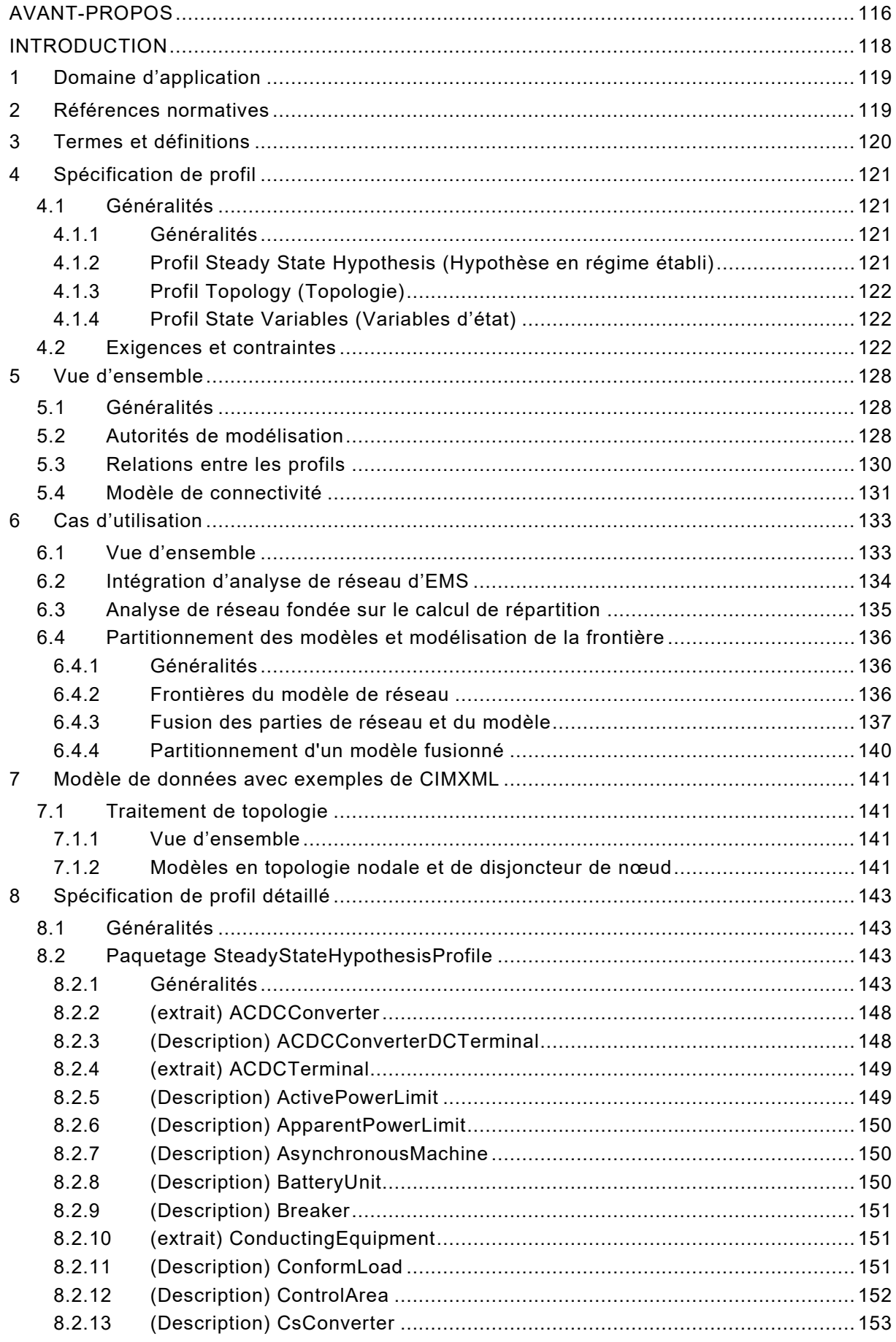

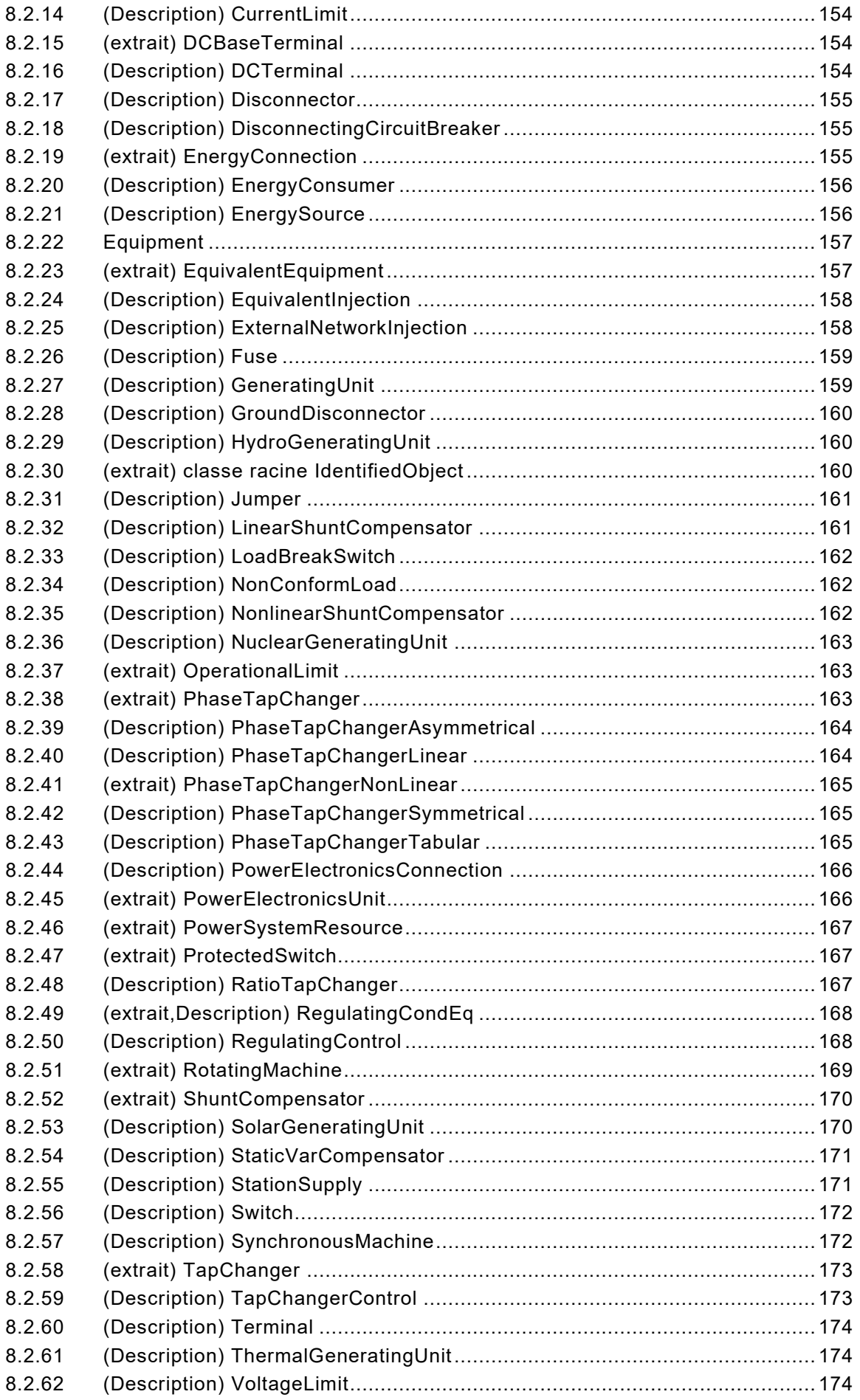

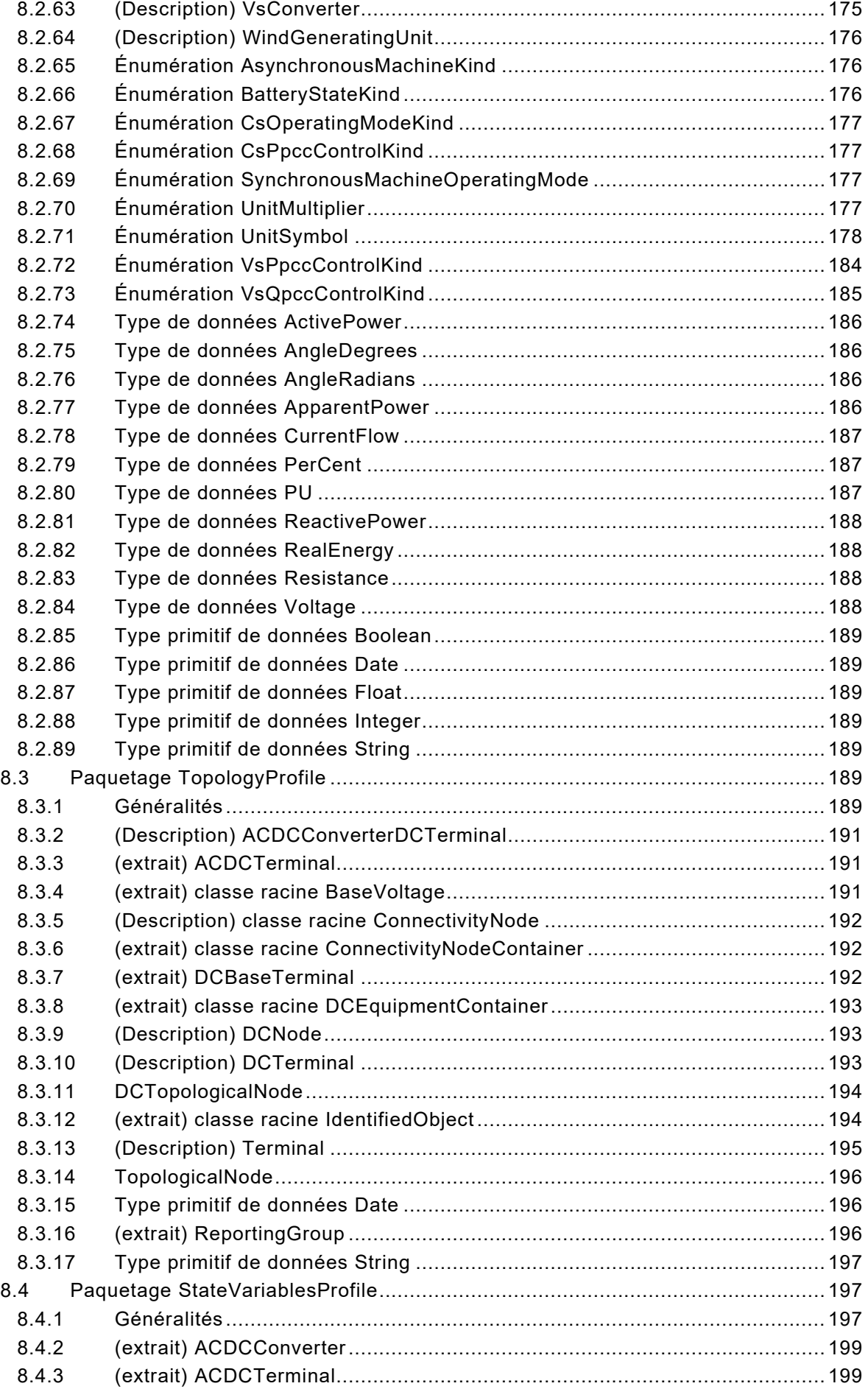

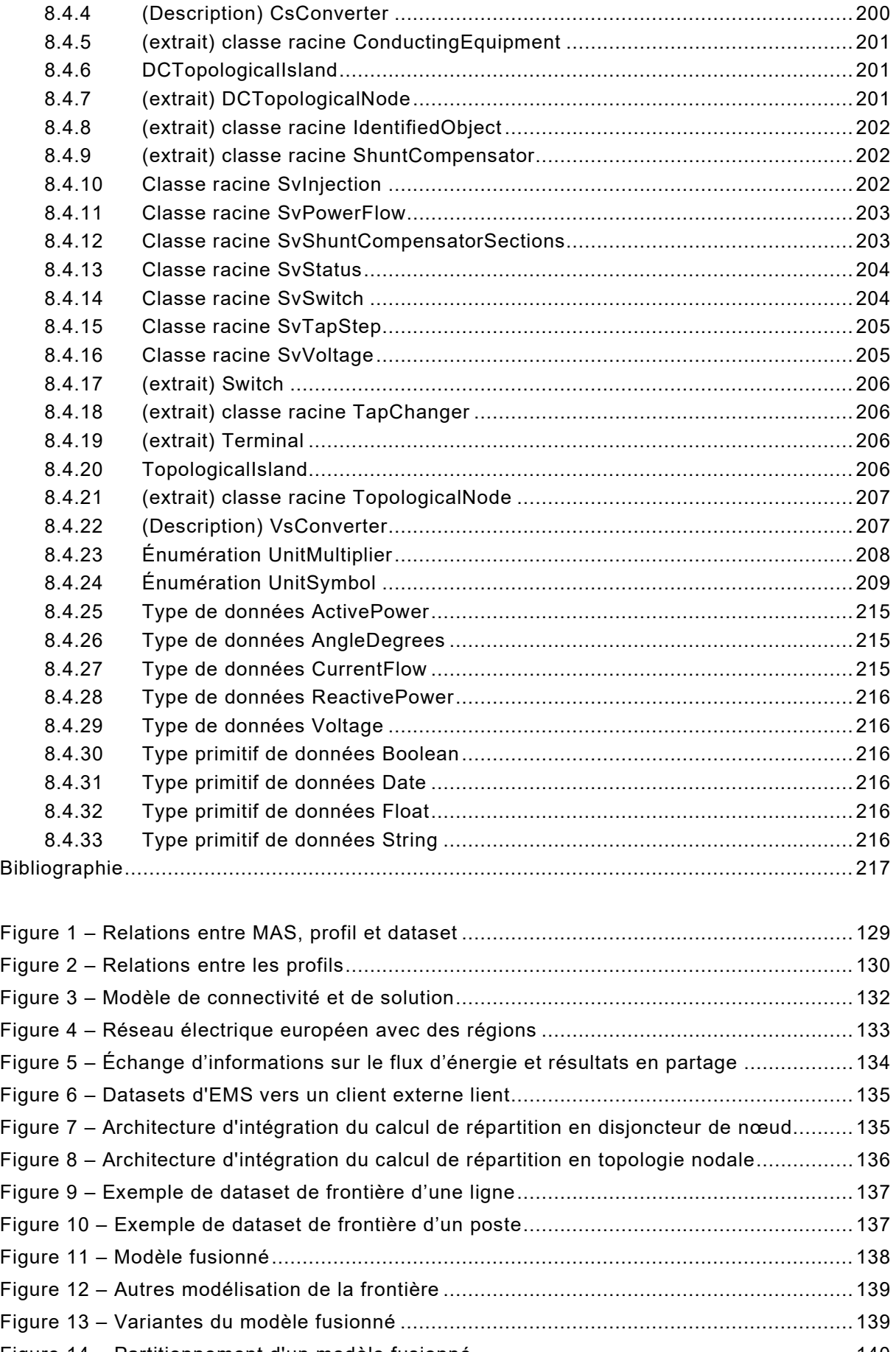

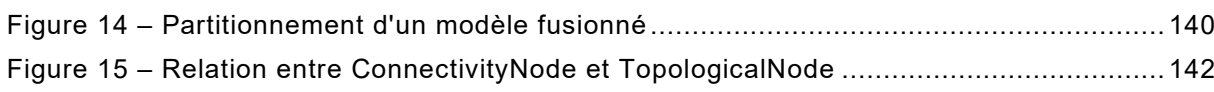

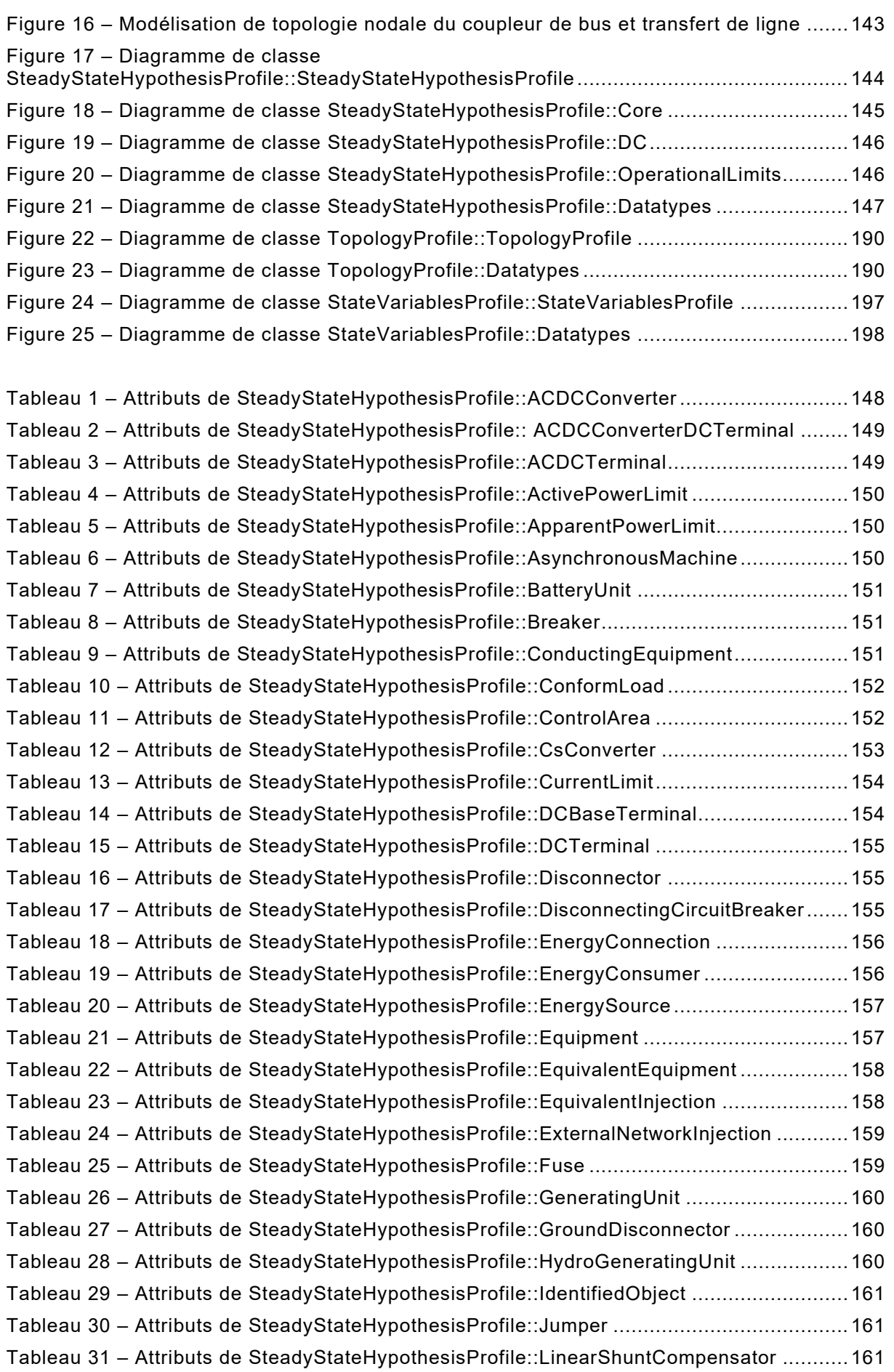

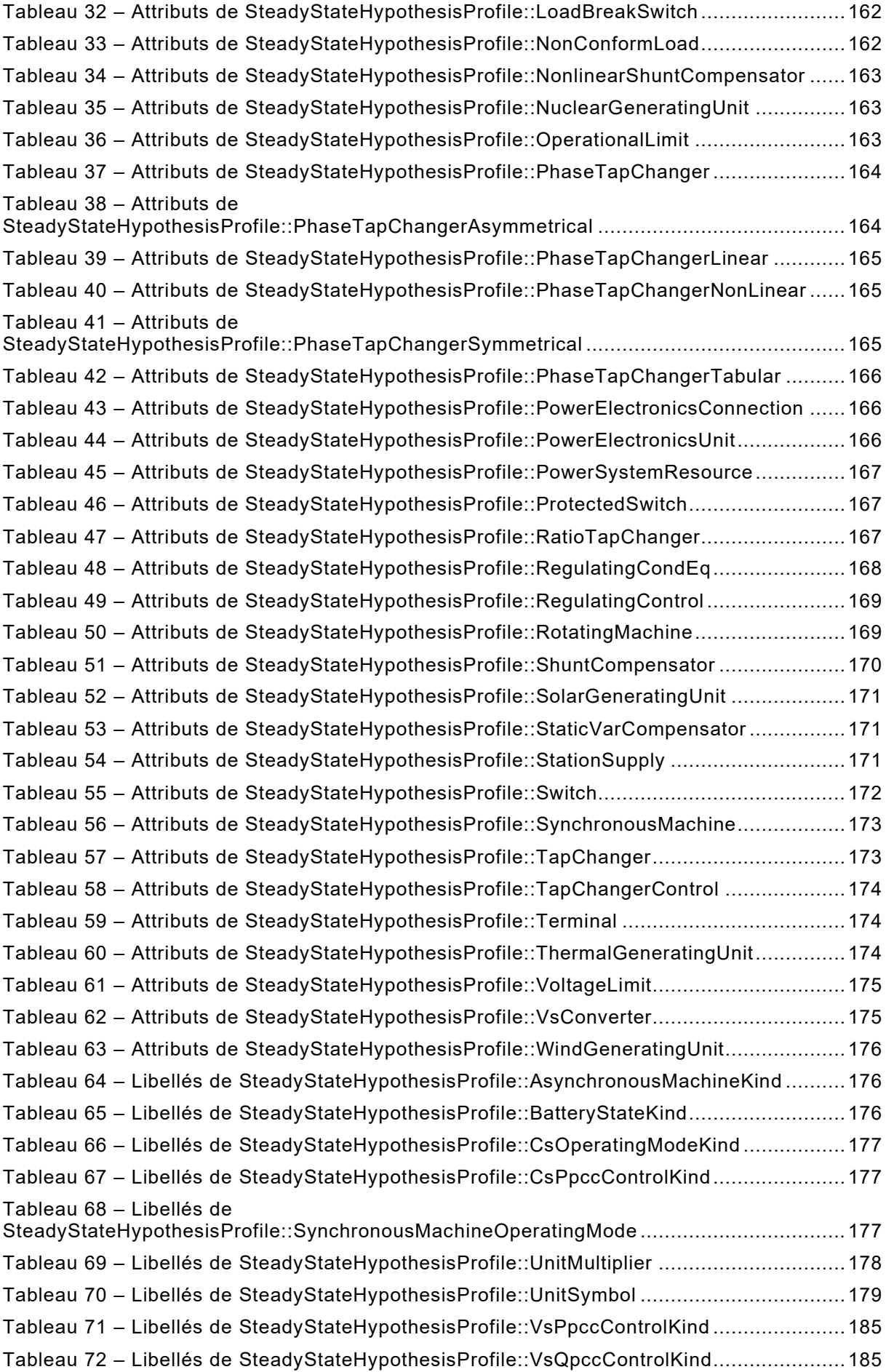

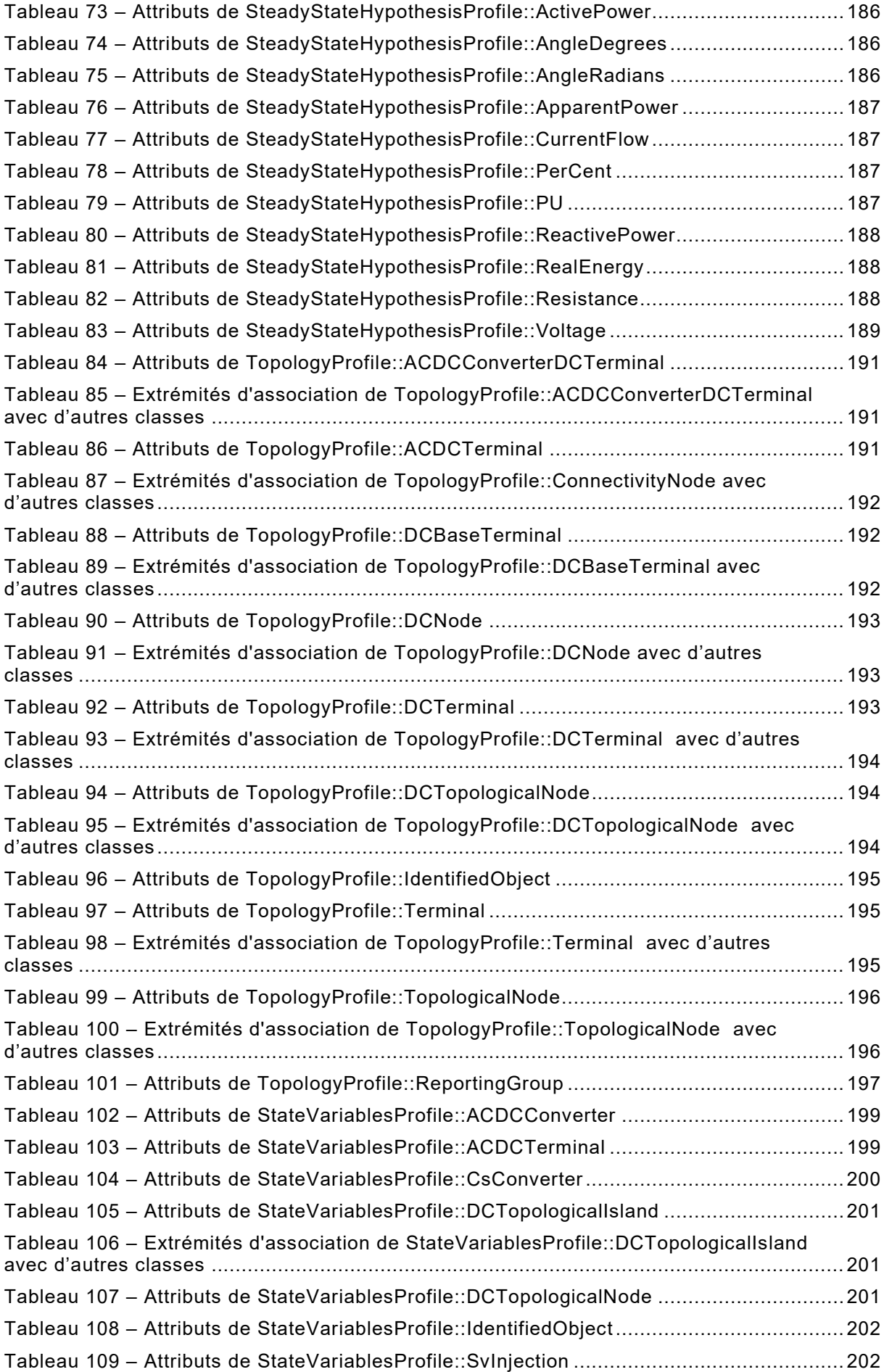

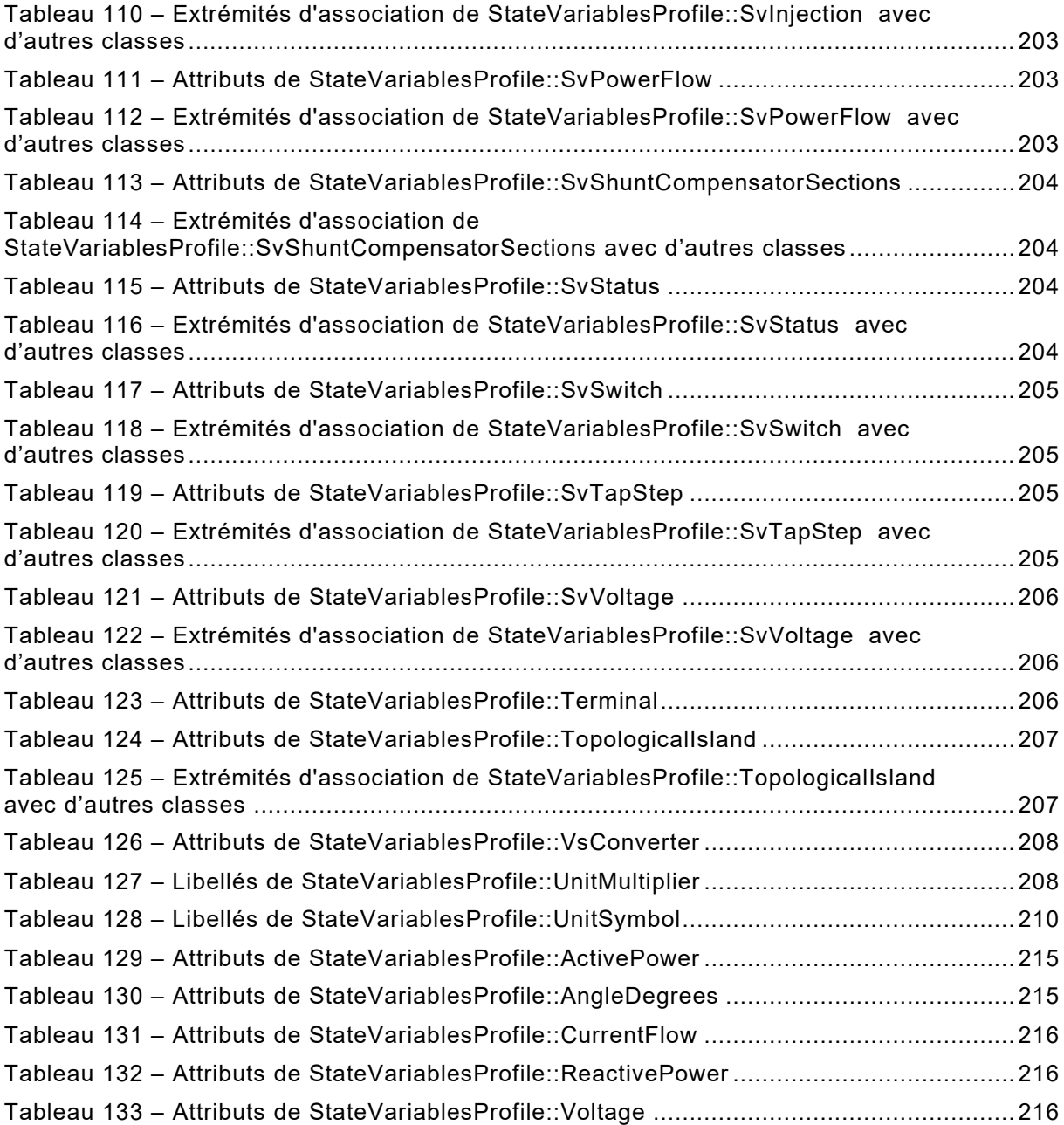

# COMMISSION ÉLECTROTECHNIQUE INTERNATIONALE

\_\_\_\_\_\_\_\_\_\_\_\_

# **INTERFACE DE PROGRAMMATION D'APPLICATION POUR SYSTÈME DE GESTION D'ÉNERGIE (EMS-API) –**

### **Partie 456: Profils d'état de réseaux électriques résolus**

## AVANT-PROPOS

- <span id="page-21-0"></span>1) La Commission Électrotechnique Internationale (IEC) est une organisation mondiale de normalisation composée de l'ensemble des comités électrotechniques nationaux (Comités nationaux de l'IEC). L'IEC a pour objet de favoriser la coopération internationale pour toutes les questions de normalisation dans les domaines de l'électricité et de l'électronique. À cet effet, l'IEC – entre autres activités – publie des Normes internationales, des Spécifications techniques, des Rapports techniques, des Spécifications accessibles au public (PAS) et des Guides (ci-après dénommés "Publication(s) de l'IEC"). Leur élaboration est confiée à des comités d'études, aux travaux desquels tout Comité national intéressé par le sujet traité peut participer. Les organisations internationales, gouvernementales et non gouvernementales, en liaison avec l'IEC, participent également aux travaux. L'IEC collabore étroitement avec l'Organisation Internationale de Normalisation (ISO), selon des conditions fixées par accord entre les deux organisations.
- 2) Les décisions ou accords officiels de l'IEC concernant les questions techniques représentent, dans la mesure du possible, un accord international sur les sujets étudiés, étant donné que les Comités nationaux de l'IEC intéressés sont représentés dans chaque comité d'études.
- 3) Les Publications de l'IEC se présentent sous la forme de recommandations internationales et sont agréées comme telles par les Comités nationaux de l'IEC. Tous les efforts raisonnables sont entrepris afin que l'IEC s'assure de l'exactitude du contenu technique de ses publications; l'IEC ne peut pas être tenue responsable de l'éventuelle mauvaise utilisation ou interprétation qui en est faite par un quelconque utilisateur final.
- 4) Dans le but d'encourager l'uniformité internationale, les Comités nationaux de l'IEC s'engagent, dans toute la mesure possible, à appliquer de façon transparente les Publications de l'IEC dans leurs publications nationales et régionales. Toutes divergences entre toutes Publications de l'IEC et toutes publications nationales ou régionales correspondantes doivent être indiquées en termes clairs dans ces dernières.
- 5) L'IEC elle-même ne fournit aucune attestation de conformité. Des organismes de certification indépendants fournissent des services d'évaluation de conformité et, dans certains secteurs, accèdent aux marques de conformité de l'IEC. L'IEC n'est responsable d'aucun des services effectués par les organismes de certification indépendants.
- 6) Tous les utilisateurs doivent s'assurer qu'ils sont en possession de la dernière édition de cette publication.
- 7) Aucune responsabilité ne doit être imputée à l'IEC, à ses administrateurs, employés, auxiliaires ou mandataires, y compris ses experts particuliers et les membres de ses comités d'études et des Comités nationaux de l'IEC, pour tout préjudice causé en cas de dommages corporels et matériels, ou de tout autre dommage de quelque nature que ce soit, directe ou indirecte, ou pour supporter les coûts (y compris les frais de justice) et les dépenses découlant de la publication ou de l'utilisation de cette Publication de l'IEC ou de toute autre Publication de l'IEC, ou au crédit qui lui est accordé.
- 8) L'attention est attirée sur les références normatives citées dans cette publication. L'utilisation de publications référencées est obligatoire pour une application correcte de la présente publication.
- 9) L'attention est attirée sur le fait que certains des éléments du présent document de l'IEC peuvent faire l'objet de droits de brevet. L'IEC ne saurait être tenue pour responsable de ne pas avoir identifié de tels droits de brevets.

L'IEC 61970-456 a été établie par le comité d'études 57 de l'IEC: Gestion des systèmes de puissance et échanges d'informations associés. Il s'agit d'une Norme internationale.

Cette troisième édition annule et remplace la deuxième édition parue en 2018. Cette édition constitue une révision technique. Elle est fondée sur la version UML de l'IEC 61970 ʺIEC61970CIM17v40ʺ datée du 2020-08-24.

Cette édition inclut les modifications techniques majeures suivantes par rapport à l'édition précédente:

a) mise à jour pour prendre en charge le CIM17 (IEC 61970-301:2020+AMD1) et s'aligner sur l'IEC 61970-452:ED4;

#### IEC 61970-456:2021 © IEC 2021 – 117 –

- b) les classes PowerElectronicsConnection, PowerElectronicsUnit et PowerElectronicsWindUnit sont ajoutées au profil SSH (Steady State Hypothesis) pour correspondre aux modifications apportées au profil CoreEquipment de l'édition 4 de l'IEC 61970-452;
- c) ajout des termes pertinents utilisés dans le présent document;
- d) clarification de l'utilisation de Equipment.inService et de Equipment.normallyInService.

Le texte de cette Norme internationale est issu des documents suivants:

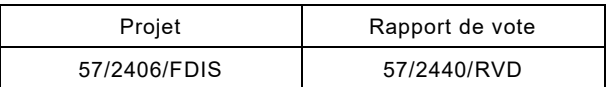

Le rapport de vote indiqué dans le tableau ci-dessus donne toute information sur le vote ayant abouti à son approbation.

La langue employée pour l'élaboration de cette Norme internationale est l'anglais.

Le présent document a été rédigé selon les Directives ISO/IEC, Partie 2, il a été développé selon les Directives ISO/IEC, Partie 1 et les Directives ISO/IEC, Supplément IEC, disponibles sous www.iec.ch/members experts/refdocs. Les principaux types de documents développés par l'IEC sont décrits plus en détail sous [www.iec.ch/standardsdev/publications.](http://www.iec.ch/standardsdev/publications)

Une liste de toutes les parties de la série IEC 61970, publiées sous le titre général *Interface de programmation d'application pour système de gestion d'énergie (EMS-API)*, peut être consultée sur le site web de l'IEC.

Le comité a décidé que le contenu du présent document ne sera pas modifié avant la date de stabilité indiquée sur le site web de l'IEC sous [webstore.iec.ch](http://webstore.iec.ch/) dans les données relatives au document recherché. À cette date, le document sera

- reconduit,
- supprimé,
- remplacé par une édition révisée, ou
- amendé.

**IMPORTANT – Le logo "colour inside" qui se trouve sur la page de couverture du présent document indique qu'il contient des couleurs qui sont considérées comme utiles à une bonne compréhension de son contenu. Les utilisateurs devraient, par conséquent, imprimer le présent document en utilisant une imprimante couleur.**

## INTRODUCTION

<span id="page-23-0"></span>Le présent document constitue l'une des différentes parties de la série IEC 61970 qui définit des datasets d'un modèle d'information commun (CIM – common information model) échangés entre des programmes d'application dans des systèmes de gestion d'énergie (EMS – energy management systems).

La série IEC 61970-300 spécifie le modèle d'information commun (CIM). Le CIM est un modèle abstrait qui représente les objets d'une entreprise de distribution d'électricité habituellement nécessaires pour modéliser les opérations d'une entreprise.

Le présent document appartient à la série IEC 61970-400 de normes d'interfaces de composants qui spécifient la structure sémantique des données échangées entre composants (ou applications) et/ou rendues accessibles au public au moyen d'un composant. Le présent document décrit la charge utile ("payload") acheminée lorsque des applications communiquent par l'intermédiaire d'un système de messagerie. Cependant, la présente norme n'inclut pas la méthode d'échange et elle est donc applicable à une diversité de mises en œuvre d'échanges. Les exemples présentés dans le présent document sont fondés sur les données échangées au format spécifié dans la norme de modèle d'échange CIM XML IEC 61970-552.

Le présent document spécifie trois profils:

- le profil Steady State Hypothesis (SSH Hypothèse en régime établi) qui décrit les variables d'entrée de calcul de répartition telles que les points de consigne de tension, les états des interrupteurs, etc;
- le profil Topology (TP) qui décrit un modèle en topologie nodale. Un modèle de topologie peut être créé par un constructeur de modèles de réseau à partir d'un modèle de disjoncteur de nœud avec des SSH comme entrées en utilisant un traitement de topologie, ou par un outil avec lequel un utilisateur construit un modèle de topologie de manière interactive. Par conséquent, un modèle de topologie est défini comme une sortie;
- profil State Variables (SV Variables d'état) qui décrit la solution d'un réseau électrique, telle que produite par les calculs de répartition ou les applications d'estimation d'état.

Le présent document décrit les entrées et les solutions (sorties) en référence à un modèle de réseau électrique conforme à l'IEC 61970-452 dans cette série de normes associées. La séparation des informations en profils permet également de séparer les données en documents qui correspondent aux profils. De cette manière, les profils définis dans le présent document génèrent des documents de données de petite taille par rapport aux formats traditionnels en topologie nodale ou disjoncteur de nœud qui incluent à la fois le réseau, les conditions initiales et le résultat.

# **INTERFACE DE PROGRAMMATION D'APPLICATION POUR SYSTÈME DE GESTION D'ÉNERGIE (EMS-API) –**

# **Partie 456: Profils d'état de réseaux électriques résolus**

## <span id="page-24-0"></span>**1 Domaine d'application**

La présente partie de l'IEC 61970 appartient aux séries IEC 61970-450 à IEC 61970-499 qui, considérées dans leur ensemble, définissent à un niveau abstrait le contenu et les mécanismes d'échange utilisés pour les données transmises entre des applications d'analyses de réseaux électriques, des centres de conduite et/ou des composants de centre de conduite.

Le présent document a pour objet de définir de façon rigoureuse le sous-ensemble de classes, les attributs de classe et les rôles du CIM, nécessaires pour décrire le résultat de l'estimation d'état, du calcul de répartition et d'autres applications analogues qui produisent une solution en régime établi d'un réseau électrique dans un ensemble de cas d'utilisation inclus à titre informatif dans le présent document.

Le présent document s'adresse à deux destinataires distincts, les producteurs de données et les destinataires de données. Il peut être interprété selon ces deux points de vue. Du point de vue du logiciel d'exportation des modèles utilisé par un producteur de données, le présent document présente la façon dont un producteur peut décrire une instance d'un cas de réseau pour le rendre accessible à un autre programme. Du point de vue du client, le document définit ce que ce logiciel d'importation doit être capable d'interpréter afin de pouvoir absorber les cas de calcul de répartition.

Il existe un grand nombre de cas d'utilisation pour lesquels l'utilisation du présent document est prévue et ils diffèrent dans la manière dont le document est appliqué dans chaque cas. Il est prévu que les personnes chargées de la mise en œuvre envisagent les cas d'utilisation qu'ils souhaitent traiter afin de connaître l'étendue des différentes options qu'ils doivent traiter. Par exemple, le profil définit dans le présent document est utilisé dans certains cas pour échanger des conditions initiales plutôt que des conditions résolues, de sorte que s'il s'agit d'un cas d'utilisation important, cela signifie qu'il est nécessaire qu'une application du client soit capable de traiter un état non résolu ainsi qu'un état qui a satisfait à certains critères de solution.

## <span id="page-24-1"></span>**2 Références normatives**

\_\_\_\_\_\_\_\_\_\_\_\_

Les documents suivants sont cités dans le texte de sorte qu'ils constituent, pour tout ou partie de leur contenu, des exigences du présent document. Pour les références datées, seule l'édition citée s'applique. Pour les références non datées, la dernière édition du document de référence s'applique (y compris les éventuels amendements).

IEC 61970-301:2020, *Energy management system application program interface (EMS-API)– Part 301: Common information model (CIM) base* (disponible en anglais seulement) IEC 61970-301:2020/AMD1:—[1](#page-24-2)

IEC 61970-452:2021, *Interface de programmation d'application pour système de gestion d'énergie (EMS-API) – Partie 452: Profils du modèle de réseau de transport statique CIM*

<span id="page-24-2"></span><sup>1</sup> En cours d'élaboration. Stade au moment de la publication: IEC/RPVC 61970-301/AMD1:2021